## **FB64 - <offline>**

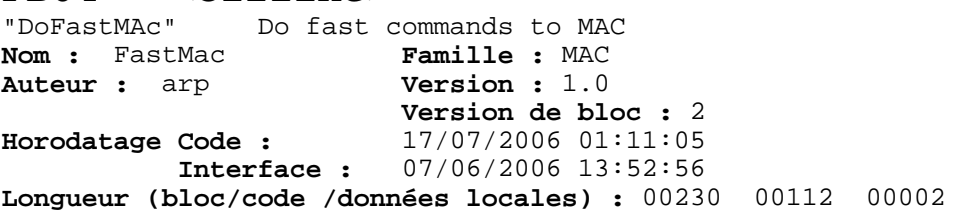

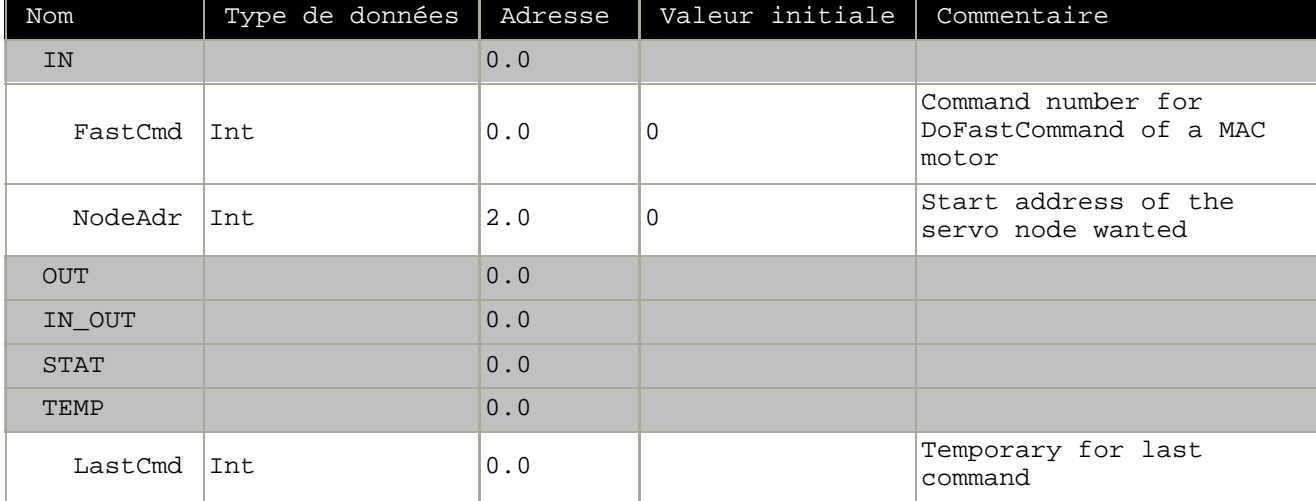

## **Bloc : FB64 DoFastMac command**

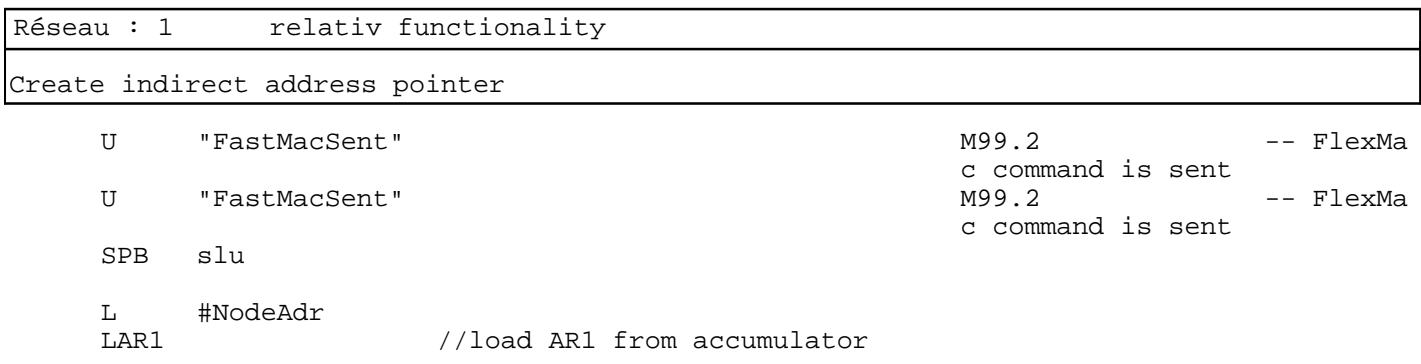

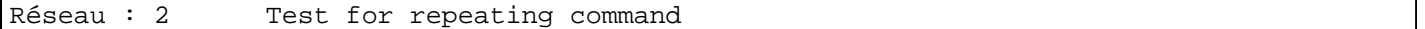

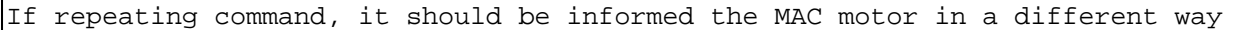

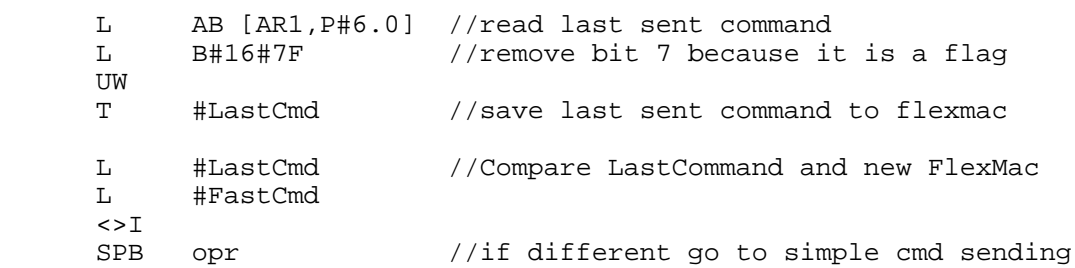

SIMATIC S7\_mac\_jvl\SIMATIC 20/08/2010 16:35:23 300 Station\CPU315-2 DP(1)\...\FB64 - <offline>

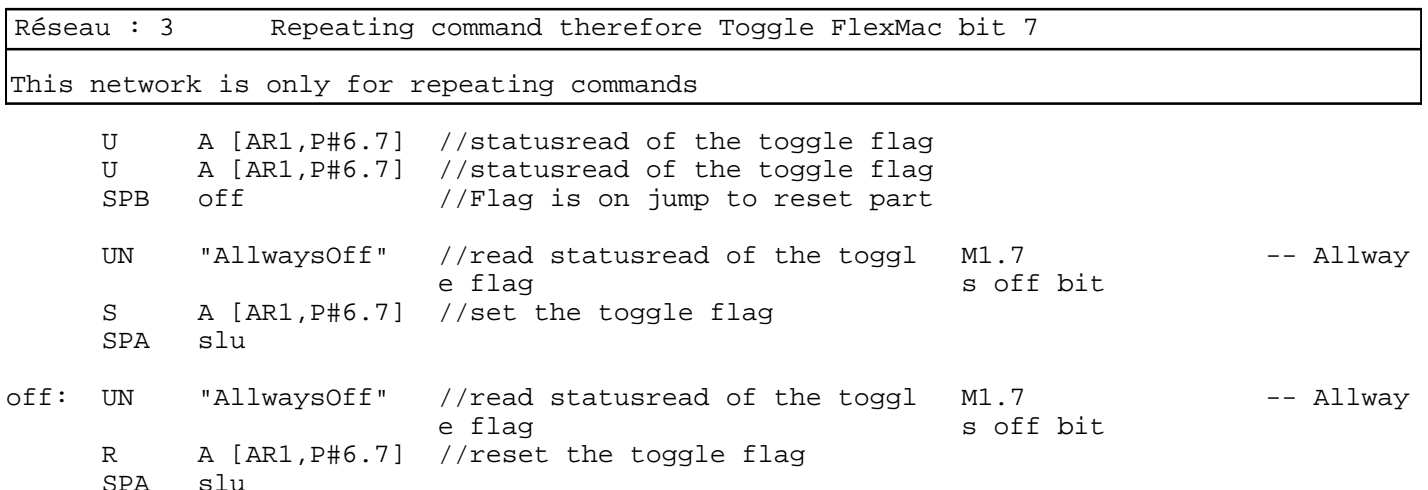

Réseau : 4 Sending new command

Depending on type of parameter, data is transferred to address

//Simple version of command sending starts here<br>opr: L #FastCmd L #FastCmd<br>T AB [AR1.] AB [AR1, P#6.0] //Load Direct register with command

Réseau : 5 Transfer result and reset calling bit

Respond from servo, comes after a while when read toggle in command status is equal to read toggle in command.

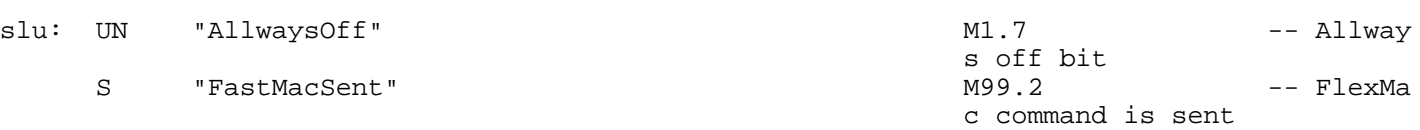

//Testing for accepted command L AB [AR1,P#6.0] L EB [AR1,P#6.0]

 $\langle >1$ SPB wait

//function end

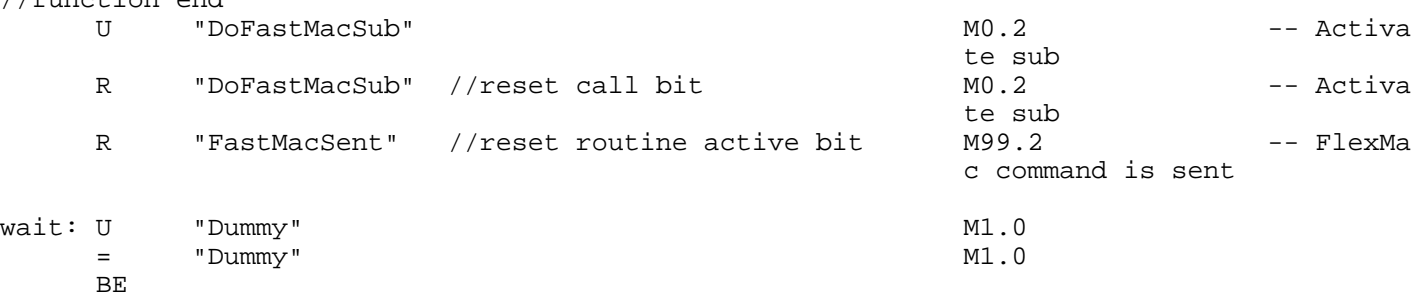